# МЕТОДЫ АНАЛИЗА

#### кафедра «СЭОиФ», к.э.н. Колотай Инна Александровна

#### Классификация способов экономического анализа

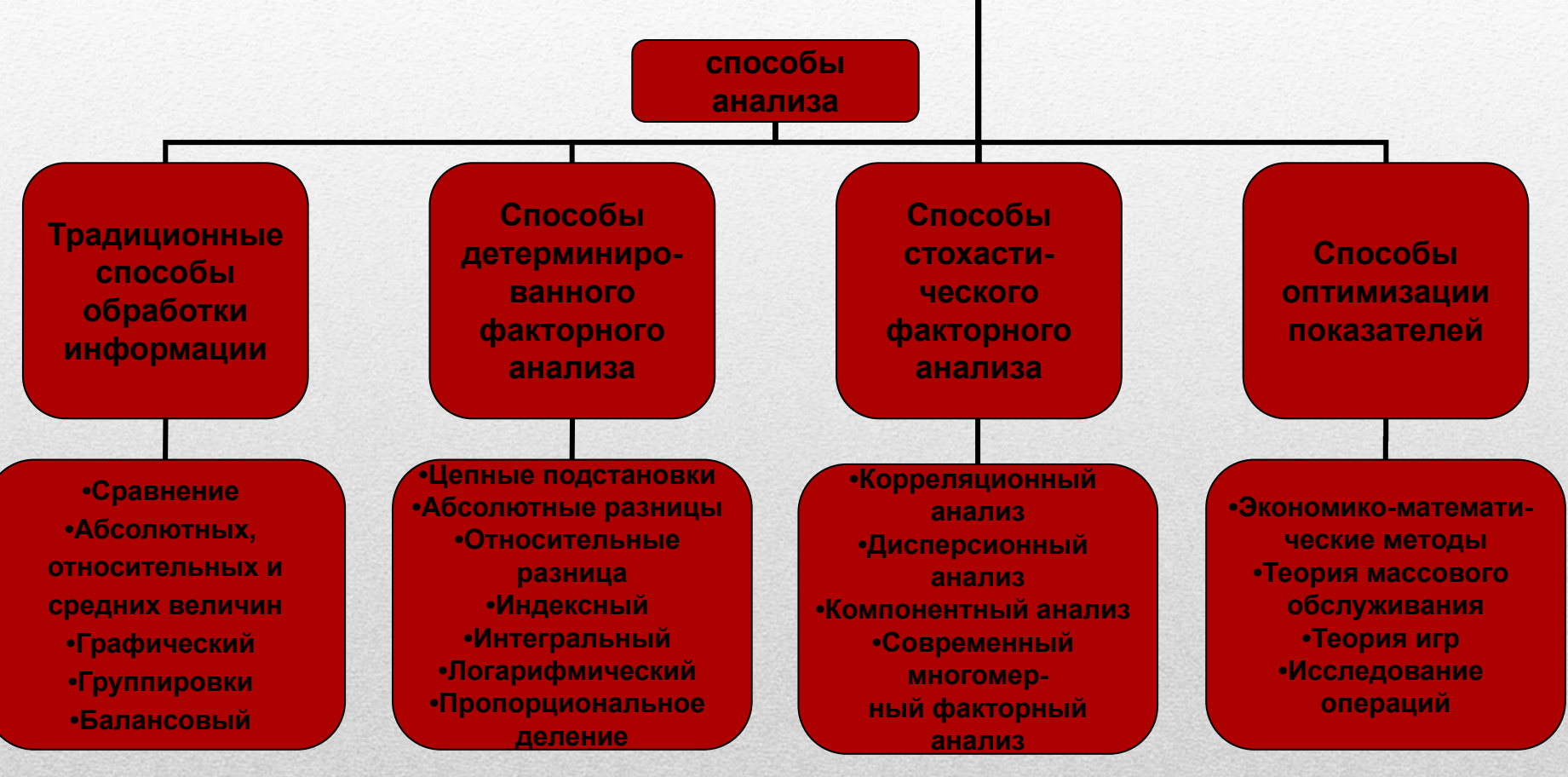

#### Методы детерминированного факторного анализа

- Цепные подстановки
- Абсолютные разницы
- Относительные разница
- Индексный
- Интегральный
- Логарифмический
- Пропорциональное деление

#### **Методы элиминирования**

# Методы анализа и модели

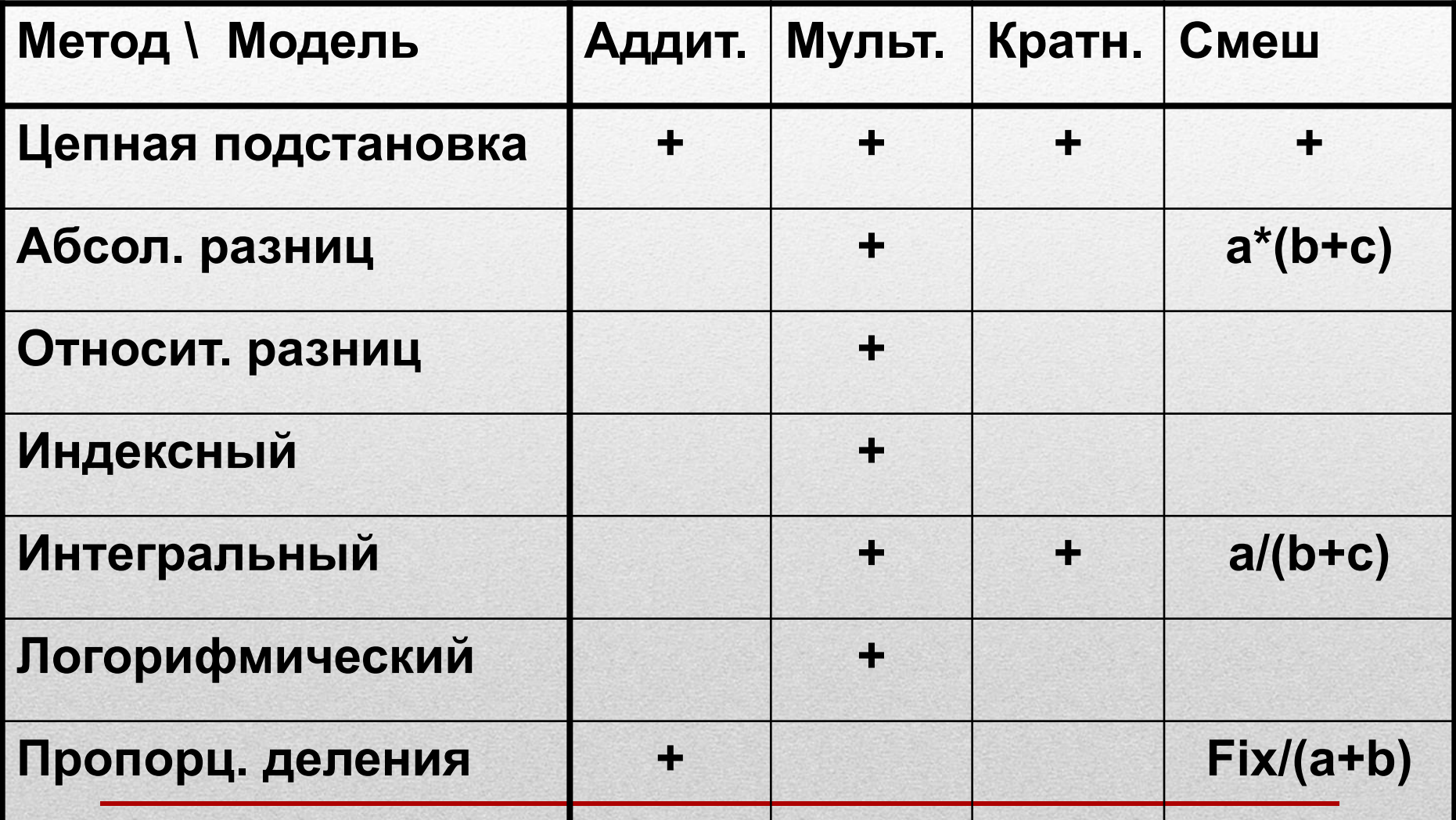

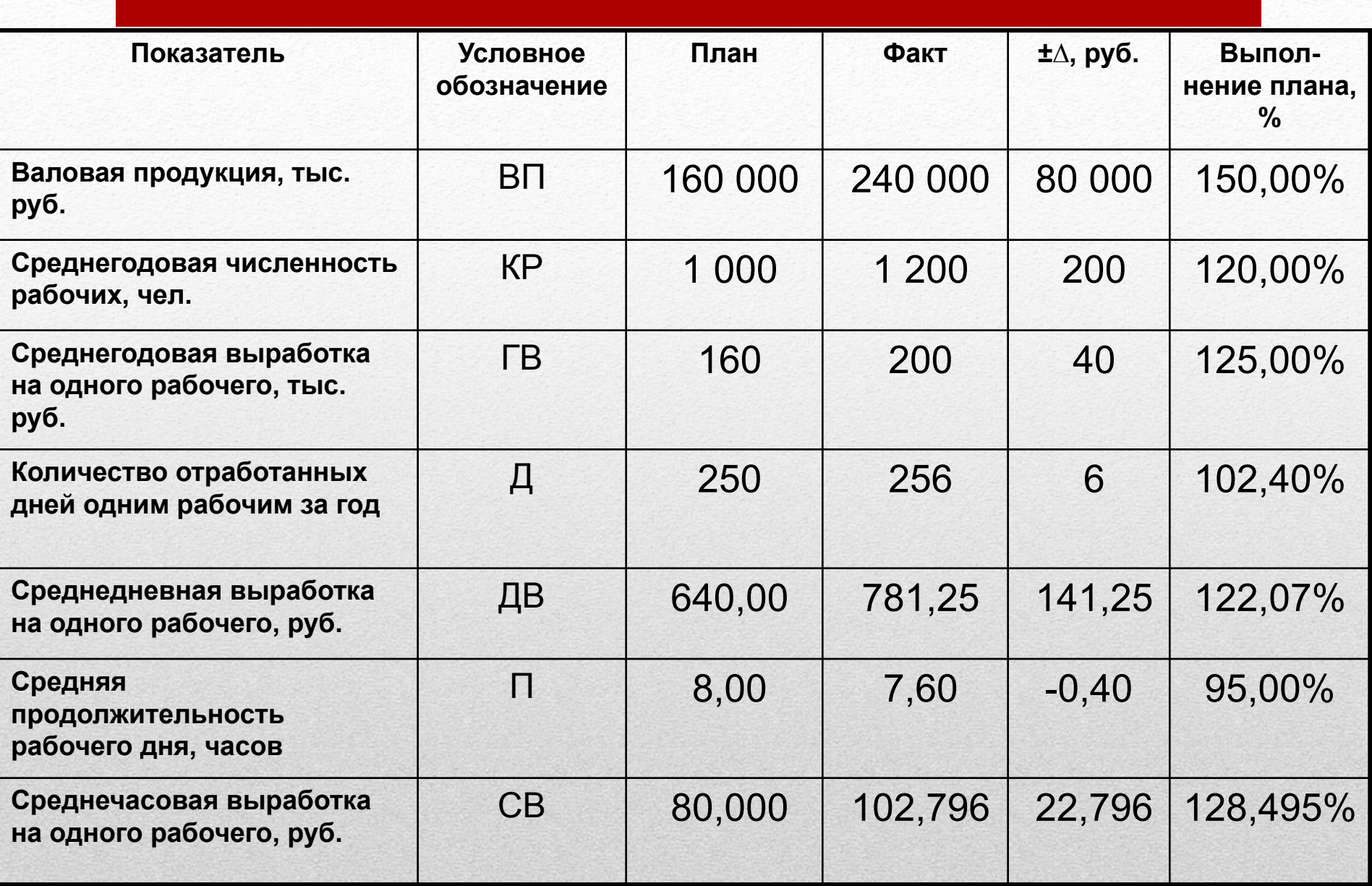

#### Исходные данные для факторного анализа

# Базовая модель

•  $B\Pi = KP * TB$ ,

где

- ВП валовая продукция,
- КР среднегодовая численность рабочих,
- ГВ среднегодовая выработка на одного рабочего.

Расширение модели

•  $B\Pi = KP * \Pi * \Pi * CB$ ,

где,

Д - количество отработанных дней одним рабочим за год,

П - средняя продолжительность рабочего дня,

СВ - среднечасовая выработка на одного рабочего.

#### •ВП пл  $=$   $KP$  $_{\text{\tiny{III}}}$  \*  $\prod_{\text{\tiny{III}}}$  \*  $\prod_{\text{\tiny{I}}}$ пл  $*$  CB  $-$ пл  $\bullet$  B $\Pi$ <sub>yc $\overline{\Pi}$ </sub> = KP  $\ast$   $\overline{\Pi}$   $\ast$   $\Pi$ <sub>n</sub> пл \* СВ пл  $\cdot$ B $\Pi$ <sub>yc $I_2$ </sub> = KP  $\ast$   $\Pi$   $\ast$   $\Pi$ <sub>r</sub> пл  $*$  CB пл  $\cdot$ B $\Pi$ <sub>yc $\pi$ 3</sub> = KP<sub> $\phi$ </sub> \*  $\mu$ <sup>\*</sup>  $\Pi$ <sub> $\phi$ </sub> \* CB<sub> $\Gamma$ </sub> пл  $\cdot$ B $\Pi_{\phi}$  = KP  $_{\phi}$  \*  $\Pi_{\phi}$  \*  $\Pi_{\phi}$  \* CB  $_{\phi}$

# Цепные подстановки

# Цепные подстановки

- $\text{BT}_{\phi}$  = 1200 \* 256 \* 7,6 \* 102,796 = 240 000
- $B\Pi$ <sub>yc $= 1200 * 256 * 7,6 * 80 = 186778$ </sub>
- $B\Pi$ <sub>yc $1 = 1200 * 250 * 8,0 * 80 = 192000$ </sub> • ВП<sub>усл2</sub> = 1200 \* 256 \* 8,0 \* 80 = 196 608
- $B\Pi_{\text{min}}$  = 1000 \* 250 \* 8,0 \* 80 = 160 000

Применение метода (ВП в тыс. руб.)

**Расчет влияния факторов на результативный показатель**

- $\bullet$   $\triangle$ **B** $\Pi$ <sub>**Kp</sub> = <b>B** $\Pi$ <sub>*yc***<sub>J1</sub> <b>B** $\Pi$ <sub>**<sub>I</sub>**</sub></sub></sub> - ВП<sub>пл</sub>
- $\bullet$   $\triangle$ **B** $\Pi$ <sub>yc $\pi$ 2  **B** $\Pi$ <sub>yc $\pi$ 1</sub></sub>
- $\bullet$  **ΔΒΠ**<sub> $\text{I}$ </sub> = **ΒΠ**<sub> $\text{yc}$ *π*3</sub> **ΒΠ**<sub> $\text{yc}$ *π*2</sub>
- $\triangle B\Pi_{CB}$  =  $B\Pi_{\phi}$   $B\Pi_{yc}$
- $\Delta$ **BΠ** =  $\Delta$ **BΠ**<sub>**kp</sub>** +  $\Delta$ **BΠ**<sub>*x*</sub> +  $\Delta$ **BΠ**<sub>*x*</sub> +  $\Delta$ **BΠ**<sub>*cB*</sub></sub>

Влияние факторов (тыс. руб.)

- $\Delta B\Pi_{\text{cm}} = 192\,000 160\,000 = +32\,000$ кр
- $\triangle B\Pi$ <sub>*n*</sub> = 196 608 192 000 = + 4 608
- $\triangle$ B $\Pi_{\text{r}}$  = 186 778 196 608 = 9 830  $\mathbf{u}$
- $\triangle B\Pi_{CB}$  = 240 000 186 778 = + 53 222 Итого

 $\cdot$   $\triangle$ BII= 32 000 + 4 608 - 9 830 + 53 222 = +80 000

Определяются абсолютные отклонения факторов:

- $\Delta KP = KP_{\phi} KP_{\phi}$
- $\Delta \Pi = \Pi_{\Phi} \Pi_{\text{min}}$
- $\Delta \Pi = \Pi_{\phi} \Pi_{\pi}$
- $\triangle$ CB = CB<sub> $_{\Phi}$ </sub> CB<sub> $_{\text{nn}}$ </sub>

### Абсолютные разницы

#### **Расчет влияния факторов на результативный показатель**

- $\Delta B\Pi_{\rm kp}$  =  $\Delta \rm KP * \Pi_{\rm n,r} * \Pi_{\rm n,r} * \text{CB}_{\rm n,r}$
- $\Delta \mathbf{B} \Pi_{\mathbf{A}} = \mathbf{K} \mathbf{P}_{\phi} * \Delta \mathbf{A} * \Pi_{\mathbf{A} \mathbf{A}} * \mathbf{C} \mathbf{B}_{\mathbf{A} \mathbf{A}}$
- $\Delta \mathbf{B} \Pi_{\mathbf{n}} = \mathbf{K} \mathbf{P}_{\phi} * \mathbf{A}_{\phi} * \Delta \mathbf{\Pi} * \mathbf{C} \mathbf{B}_{\mathbf{n} \mathbf{n}}$
- $\Delta \mathbf{B} \mathbf{\Pi}_{\text{CB}} = \mathbf{K} \mathbf{P}_{\phi} * \mathbf{\Pi}_{\phi} * \mathbf{\Pi}_{\phi} * \Delta \mathbf{C} \mathbf{B}$
- $\frac{1}{2}$  **ABI**  $\frac{1}{2}$  **ABI**  $\frac{1}{2}$  **ABI**  $\frac{1}{2}$  **ABI**  $\frac{1}{2}$  **ABI**  $\frac{1}{2}$

### АОСОЛЮТНЫЕ РАЗНИЦЫ

 $=KP_{\phi} * \Pi_{\phi} * \Delta\Pi * CB_{\eta}$ 

выносим за скобку общие множители  $=KP_{\phi} * \Pi_{\phi} * CB_{\text{III}} * (\Pi_{\phi} - \Pi_{\text{III}}) =$ заменяем  $(\Pi_{\phi} - \Pi_{\pi}$ ) на  $\Delta \Pi$ , для удобства факторы записываются в том же порядке, что и в первоначальной модели

 $\Delta B\Pi_{\Pi}$  = BII<sub>VCJ3</sub> - BII<sub>VCJ2</sub> =  $=KP_{\phi} * \Pi_{\phi} * \Pi_{\phi} * CB_{\eta,\eta} - KP_{\phi} * \Pi_{\phi} * \Pi_{\eta,\eta} * CB_{\eta,\eta} =$ 

Вывод формулы абсолютных разниц из метода цепных подстановок на примере ДВП

# Абсолютные разницы

#### $\triangle$ BII=32 000 + 4 608 – 9 830 + 53 222 = +80 000

 $\Delta \text{BII}_{\text{kp}} = 200 * 250 * 8,0 \quad * 80 = +32000$  $\triangle$ B $\Pi$ <sub>*n*</sub> = 1200 \* 6 \* 8,0 \* 80 = + 4 608  $\triangle$ B $\Pi_{\text{n}}$  = 1200 \* 256 \* (-0,4) \* 80 = - 9 830  $\Delta \text{BII}_{\text{CB}}$  = 1200 \* 256 \* 7,6 \* 22,796 = + 53 222

 $\cdot$   $\Delta$ **CB** = 102,796 – 80 = +2,796

• 
$$
\Delta \Pi = 7,6 - 8 = -0,4
$$

 $\bullet$   $\triangle$ **KP** = 1200 – 1000 = +200

• 
$$
\Delta \mu = 256 - 250 = +6
$$

Влияние факторов (тыс. руб.)

**по данным приведенным в таблице**

**Рассчитаем абсолютные отклонения**

Определяются относительные отклонения факторов:

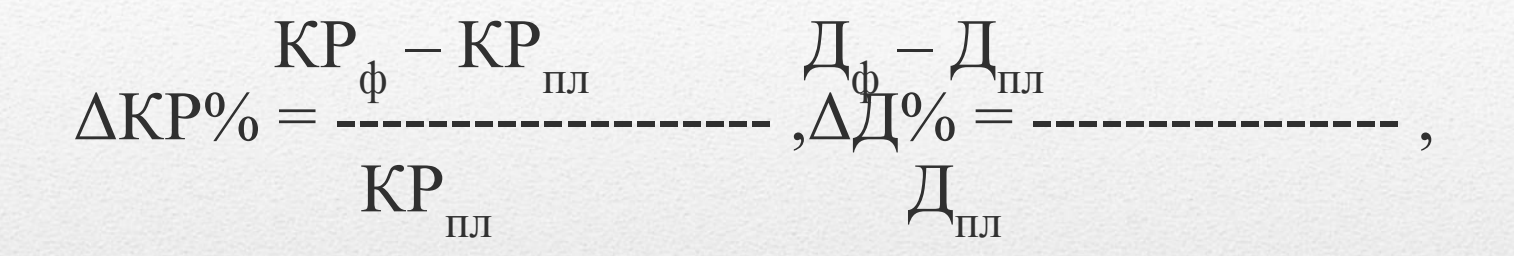

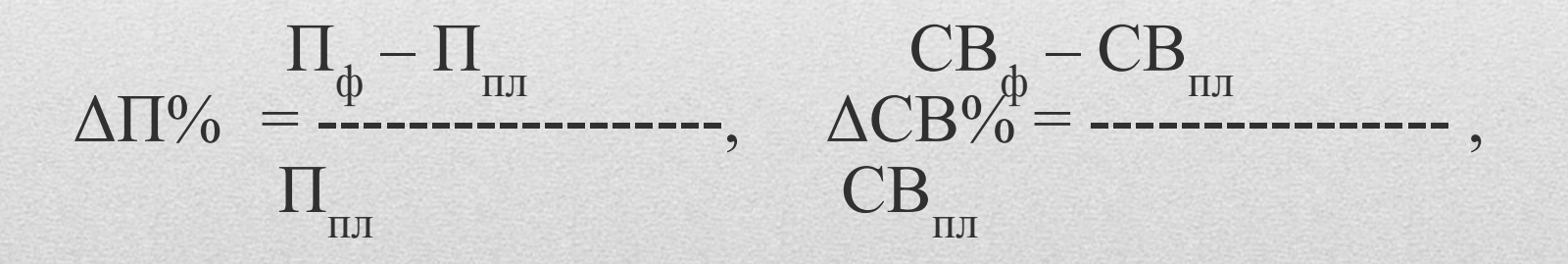

Расчет влияния факторов на результативный показатель

• 
$$
\Delta B\Pi_{\text{kp}} = B\Pi_{\text{mJ}} * \Delta KP\%
$$
  
\n•  $\Delta B\Pi_{\text{r}} = (B\Pi_{\text{mJ}} + \Delta B\Pi_{\text{kp}}) * \Delta \Pi\%$   
\n•  $\Delta B\Pi_{\text{r}} = (B\Pi_{\text{mJ}} + \Delta B\Pi_{\text{kp}} + \Delta B\Pi_{\text{r}}) * \Delta \Pi\%$   
\n•  $\Delta B\Pi_{\text{cs}} = (B\Pi_{\text{mJ}} + \Delta B\Pi_{\text{kp}} + \Delta B\Pi_{\text{r}} + \Delta B\Pi_{\text{r}}) * \Delta CB\%$ 

 $\bullet$   $\Delta$ B $\Pi$  =  $\Delta$ B $\Pi$ <sub>r</sub> кр  $+ \Delta B\Pi$ д  $+ \Delta B\Pi$  $\mathbf{u}$  $+ \Delta B\Pi_c$ св

**в скобках содержится значения условных величин, рассчитываемых при применении метода цепных подстановок**

- $\mathbf{B}\mathbf{\Pi}_{\text{yc},\text{r1}} = \mathbf{B}\mathbf{\Pi}_{\text{n,r}} + \Delta\mathbf{B}\mathbf{\Pi}_{\text{kp}}$
- $\mathbf{B}\mathbf{\Pi}_{\text{ycl2}} = \mathbf{B}\mathbf{\Pi}_{\text{mJ}} + \Delta\mathbf{B}\mathbf{\Pi}_{\text{kp}} + \Delta\mathbf{B}\mathbf{\Pi}_{\text{n}}$ •  $\mathbf{B}\Pi_{\text{ycl}3}$  =  $\mathbf{B}\Pi_{\text{mJ}} + \Delta \mathbf{B}\Pi_{\text{kp}} + \Delta \mathbf{B}\Pi_{\text{n}} + \Delta \mathbf{B}\Pi_{\text{m}}$

#### Вычислим относительные отклонения по данным приведенным в таблице

- $\triangle K P\% = (1200 1000)/1000 = 20\%$
- $\Delta \Pi\% = (256 250)/250 = +2,4\%$
- $\Delta \Pi\% = (7.6 8)/8 = -5\%$
- $\triangle$ CB% = (102,796 80)/80 = +28,495%

Влияние факторов (тыс. руб.)

- $\triangle B\Pi_{\kappa p}$  = 160 000 \* (+20%) = + 32 000
- $\triangle B\Pi_{\text{A}} = (160\,000 + 32\,000) * (+2,4\%) = + 4\,608$
- $\triangle B\Pi_{\Pi} = (160\,000 + 32\,000 + 4\,608) * (-5\%) = -9\,830$
- $\triangle B\Pi_{CB}^{\text{}}=(160\ 000+32\ 000+4\ 608-9\ 830)*$  $*(+28,495\%) = +53222$
- $\cdot$   $\triangle$ BII= 32 000 + 4 608 9 830 + 53 222 = +80 000

#### Основывается на правиле, что между индексами изменения показателей сохраняется та же зависимость, что и между самими показателями, т.е. для модели  $B\Pi = KP * \Pi * \Pi * CB$ будет правомерно выражение  $I_{\text{BII}} = I_{\text{KP}} * I_{\text{II}} * I_{\text{II}} * I_{\text{CB}}$

# Индексный метод

#### Индексный метод

Индексы рассчитываются по следующим формулам:

 $\sum \text{KP}_{\Phi}$  \*  $\mu_{\text{min}}$  \*  $\Pi_{\text{min}}$  \*  $\text{CB}_{\text{min}}$  $I_{KP} = \frac{1}{1}$  $\sum$  КР $_{\text{nn}}$  \*  $\mu_{\text{nn}}$  \*  $\Pi_{\text{nn}}$  \*  $\text{CB}_{\text{nn}}$  $\Sigma$  КР  $_{\Phi}$  \*  $\Pi_{\Phi}$  \*  $\Pi_{\text{nn}}$  \*  $\text{CB}_{\text{nn}}$ IД = ---------------------------------------------- ,  $\sum \text{KP}_{\Phi}$  \*  $\mu_{\text{min}}$  \*  $\Pi_{\text{min}}$  \*  $\text{CB}_{\text{min}}$  $\sum \text{KP}_{\phi} * \Pi_{\phi} * \Pi_{\phi} * \text{CB}_{\text{min}}$  $I_{\Pi} = \frac{1}{\pi}$  $\sum \text{KP}_{\phi} * \Pi_{\phi} * \Pi_{\text{nn}} * \text{CB}_{\text{nn}}$  $\Sigma$  KP  $_{\Phi}$  \*  $\Pi_{\Phi}$  \*  $\Pi_{\Phi}$  \* CB  $_{\Phi}$  $I_{CB}$  =  $I_{TCB}$  ,  $\sum$  КР<sub>ф</sub> \* Д<sub>ф</sub> \* П<sub>ф</sub> \* СВ<sub>пл</sub>

**Знак ∑ - для многопродуктовых моделей**

#### Индексный метод

Расчет влияния факторов на результативный показатель можно производить несколькими способами.

- *1. Вычесть из числителя знаменатель по каждому из индексов*, (действие аналогично цепной постановке, т.к. в числителях и знаменателях стоят промежуточные, плановые и фактические значения.
- 2. Использовав следующие *аналитические формулы*:
- $\Delta B\Pi_{\kappa p} = (\mathbf{I}_{\kappa p} 1) * B\Pi_{\kappa p}$ , •  $\Delta \text{B}\Pi_{\text{A}} = (\mathbf{I}_{\text{KP}} * \mathbf{I}_{\text{A}} - \mathbf{I}_{\text{KP}}) * \text{B}\Pi_{\text{m}_{\text{A}}}$ , •  $\Delta B\Pi_{\Pi} = (\mathbf{I}_{KP} * \mathbf{I}_{\Pi} * \mathbf{I}_{\Pi} - \mathbf{I}_{KP} * \mathbf{I}_{\Pi}) * \mathbf{B}\Pi_{\Pi}$ , •  $\Delta B\Pi_{CB} = (\mathbf{I}_{KP} * \mathbf{I}_{\Pi} * \mathbf{I}_{CB} - \mathbf{I}_{KP} * \mathbf{I}_{\Pi} * \mathbf{I}_{\Pi}) * \mathbf{B}\Pi_{\Pi}$

В нашей таблице индексы уже рассчитаны и мы можем сразу приступать к расчету влияния факторов (тыс. руб.)

• 
$$
\Delta B\Pi_{\text{kp}} = (1,2-1)
$$
 \* 160 000 = +32 000,

- $\triangle B\Pi_{\text{A}} = (1,2 * 1,024 1,2) * 160\,000 = +4\,608,$
- $\triangle B\Pi_{\text{n}} = (1,2 * 1,024 * 0,95 1,2 * 1,024) * 160\,000 = -9\,830,$
- $\triangle B\Pi_{CB} = (1,2 * 1,024 * 0,95 * 1,28495 1,2 * 1,024 * 0,95) *$  $160\,000 = -53\,222.$
- $\triangle$ BII= 32 000 + 4 608 9 830 + 53 222 = +80 000

# Индексный метод

### Проблема неделимого остатка **А Б**

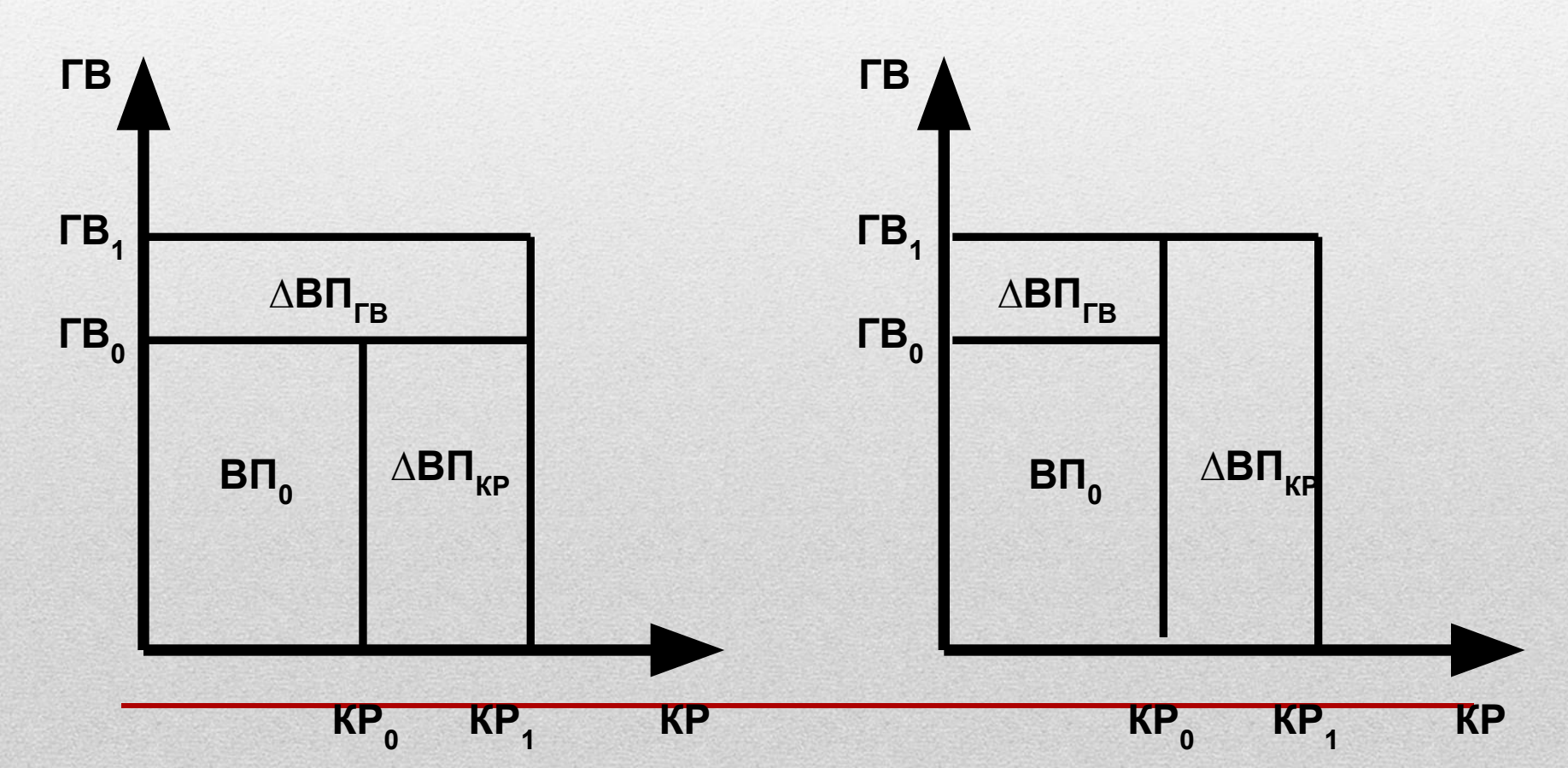

#### Проблема неделимого **ОСТАТКА**

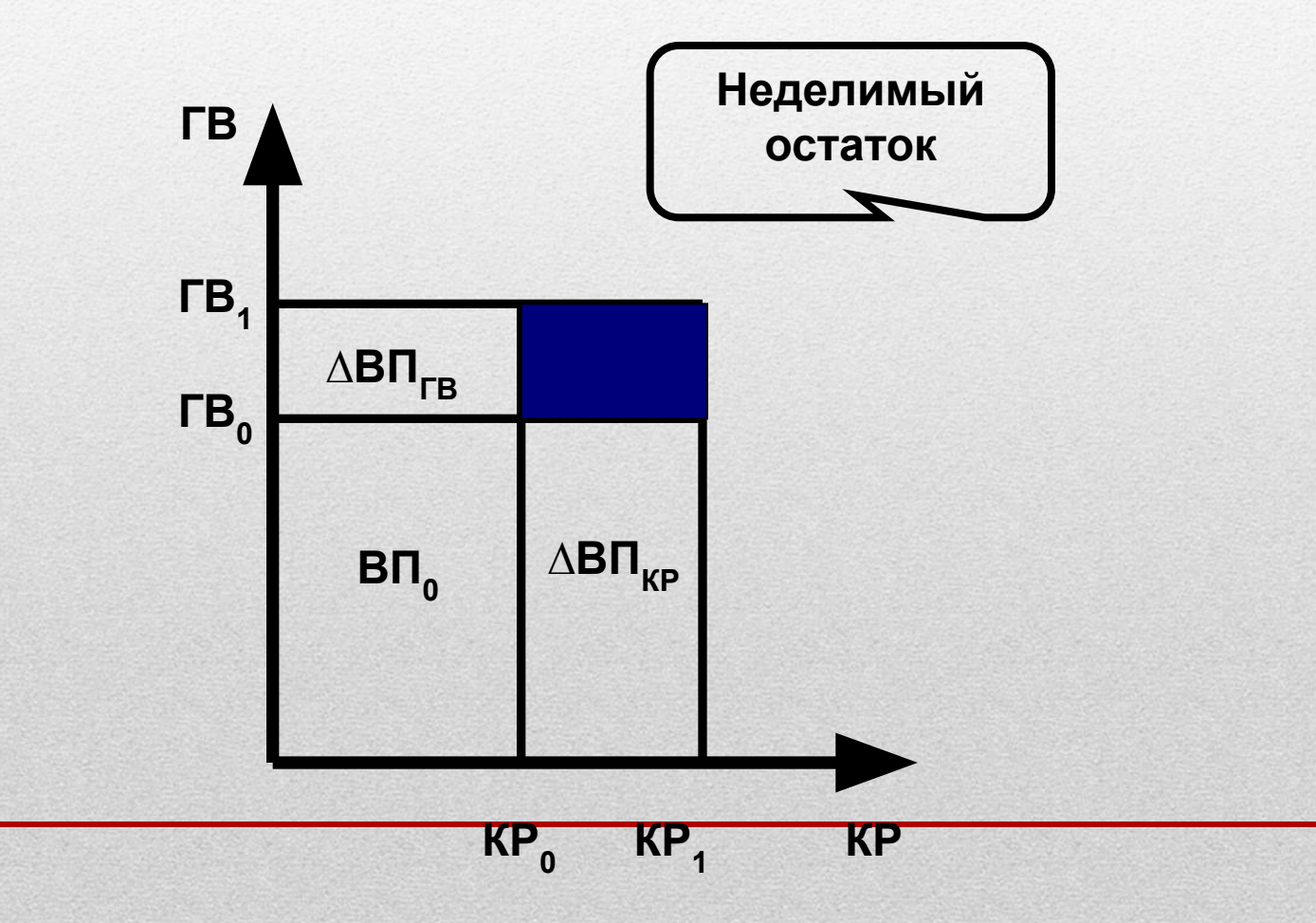

«Неделимый остаток» делится пополам между факторами  $B\Pi = KP * \Gamma B$  $\Delta$ B $\Pi_{\rm kp}$  =  $\Delta$ KP \*  $\Gamma$ B<sub>nji</sub> + ½\*  $\Delta$ KP \*  $\Delta$ FB  $\Delta$ B $\Pi_{\text{FB}} = \Delta \Gamma B * \text{KP}_{\text{HJI}} + \frac{1}{2} * \Delta \text{KP} * \Delta \Gamma B$ 

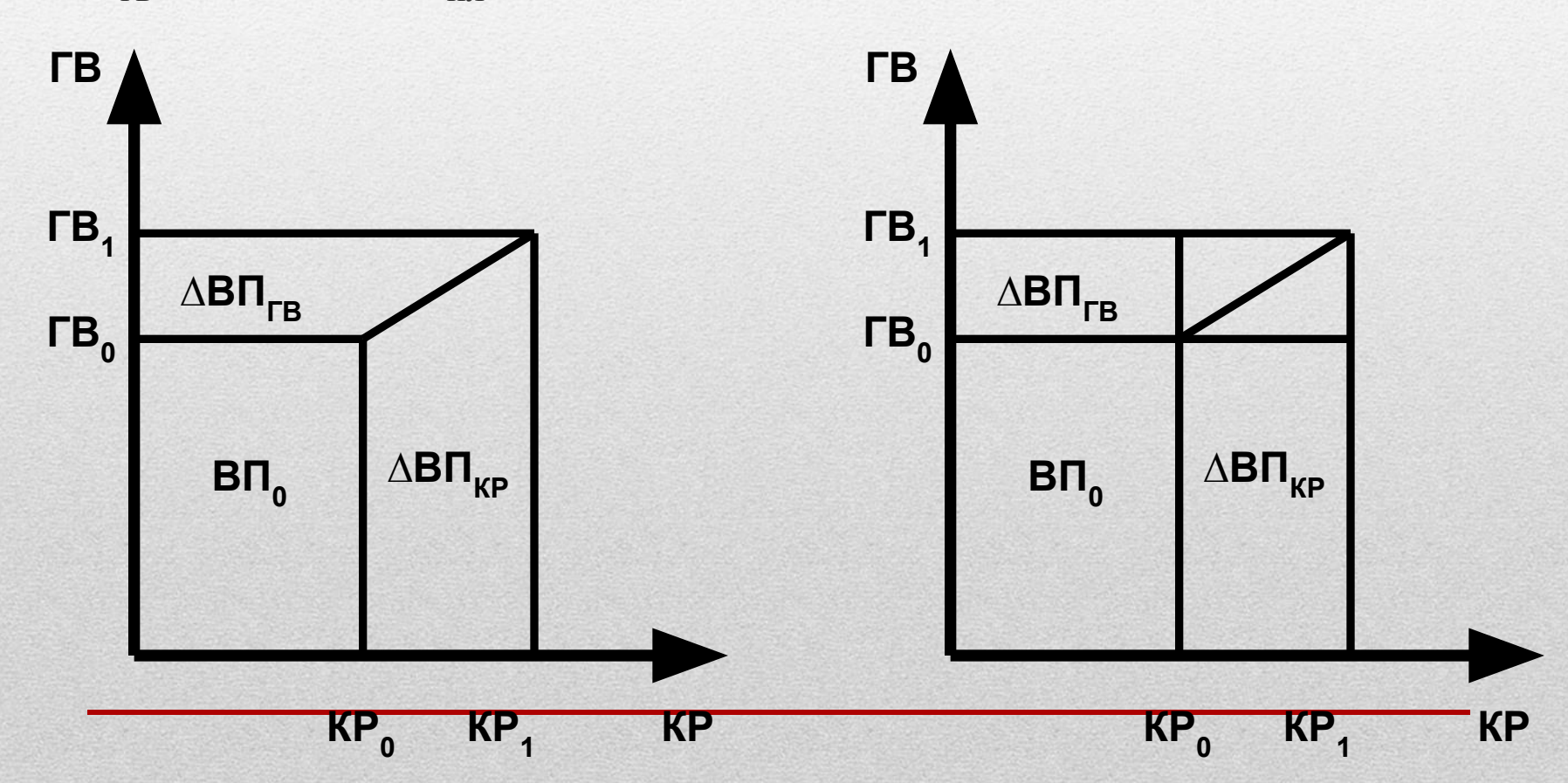

# Интегральный метод

Для 3х факторной модели ВП = КР \* Д \* ДВ

$$
\Delta B\Pi_{\rm kp} = \frac{1}{2} \Delta K P^* (\underline{\mu}_0^* \underline{A} B_1^+ \underline{\mu}_1^* \underline{A} B_0^+ +
$$
  
+
$$
\frac{1}{3} * \Delta K P^* \Delta \underline{\mu}_0^* \Delta \underline{A} B_1^* \Delta \underline{A} B_1^*
$$

$$
\Delta B\Pi_{\pi} = \frac{1}{2} \Delta \Pi * (KP_0 * \Pi B_1 + KP_1 * \Pi B_0) +
$$
  
+
$$
\frac{1}{3} * \Delta KP * \Delta \Pi * \Delta \Pi B_1
$$

$$
\Delta B\Pi_{AB} = \frac{1}{2} \Delta A \Pi B * (KP_0 * H_1 + KP_1 * H_0) + \frac{1}{3} \Delta A \Pi B + \Delta A \Pi B
$$

Для 4х факторной модели F = X \* Y \* Z \*G

∆F  $X = 1/6 * \Delta X * [3*Y_0 * Z_0 * G_0 + Y_1 * Z_0 * (G_1 + \Delta G) +$  $+Z_1^*G_0^*(Y_1 + \Delta Y) + G_1^*Y_0^*(Z_1 + \Delta Z) +$ +¼\*∆X\*∆Y\*∆Z\*∆G

# Интегральный метод

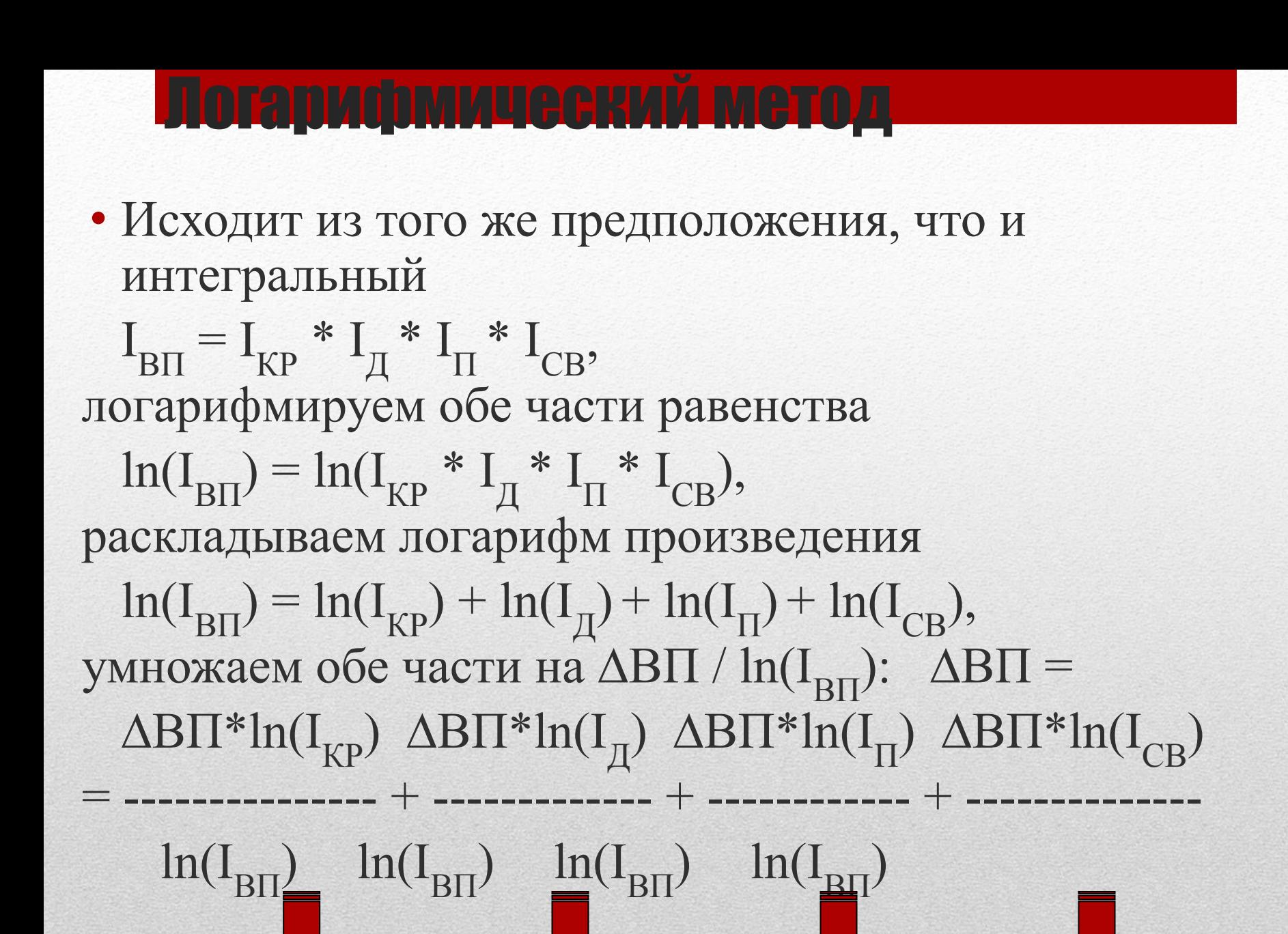

 $\Pi$ 

 $CB$ 

Кp

# Логарифмический метод

$$
\Delta B\Pi = \Delta B\Pi_{\kappa p} + \Delta B\Pi_{\pi} + \Delta B\Pi_{\pi} + \Delta B\Pi_{\kappa}
$$

$$
\Delta B\Pi_{\text{kp}} = \Delta B\Pi^* \ln(I_{\text{KP}}) / \ln(I_{\text{BII}})
$$
  
\n
$$
\Delta B\Pi_{\text{p}} = \Delta B\Pi^* \ln(I_{\text{p}}) / \ln(I_{\text{BII}})
$$
  
\n
$$
\Delta B\Pi_{\text{p}} = \Delta B\Pi^* \ln(I_{\text{p}}) / \ln(I_{\text{BII}})
$$
  
\n
$$
\Delta B\Pi_{\text{CB}} = \Delta B\Pi^* \ln(I_{\text{CB}}) / \ln(I_{\text{BII}})
$$

#### Метод пропорционального деления

Применяется для (а) аддитивных моделей и (б) моделей типа  $F = a / (\sum X)$ (a)  $C/c = M3 + OT + HP$  $\triangle M3$  $\Delta M3 + \Delta OT + \Delta HP$ **AOT**  $\Delta M3 + \Delta OT + \Delta HP$ **AHP**  $\Delta M3 + \Delta OT + \Delta HP$ 

### Метод пропорционального деления

(б) Рент = Пр / (Осн.К. + Об.К.) ∆Осн.К.  $\Delta$ Рент<sub>Осн.К.</sub> =  $\Delta$ Рент \* ---------------------------- $\Delta$ Осн.К. +  $\Delta$ Об.К.

 ∆Об.К. ∆РентОб.К. = ∆Рент \* --------------------------  $\Delta$ Осн.К. +  $\Delta$ Об.К.

 $\Delta$ Рент =  $\Delta$ Рент<sub>Осн.К.</sub> +  $\Delta$ Рент<sub>Об.К.</sub>

### Метод пропорционального делени

• Уровень рентабельности снизился на 8% в связи с увеличением активов предприятия на 20 млн.руб. При этом стоимость основного капитала возросла на 25 млн.руб., а оборотного уменьшилась на 5 млн.руб.Определить влияние изменений основного и оборотного капитала на уровень рентабельности.

 **25**  $\Delta$ **PeHT**<sub>OCH.K.</sub> = - 8% \* ------- = - 10%  **20 -5**  $\Delta$ **PeHT**<sub>O6</sub><sub>K</sub> = - 8% \* -------- = + 2%  **20**

 $\triangle$ **PeHT** = -10\% + 2\% = -8\%

• Для кратной модели  $F = X/Y$ 

 $\Delta X$   $Y_1$  $\Delta F_x$  = ------ \* ln |-------|  $\Delta Y \quad Y_0$ 

$$
\Delta F_{y} = \Delta F_{\text{ogm}} - \Delta F_{x}
$$

# Интегральный метод

# Интегральный метод

• Для смешенной модели  $F = X / (Y + Z)$  $\Delta X$   $Y_1 + Z_1$  $\Delta F_x$  = ------------ \* ln |--------|  $\Delta Y + \Delta Z$   $Y_0 + Z_0$ ∆Y  $\Delta F_y$  = ( $\Delta F_{\text{ogm}}$  -  $\Delta F_x$ ) ) \* -----------  $\Delta Y + \Delta Z$ 

$$
\Delta F_{y} = (\Delta F_{\text{offm}} - \Delta F_{x})^* \ \text{---}
$$